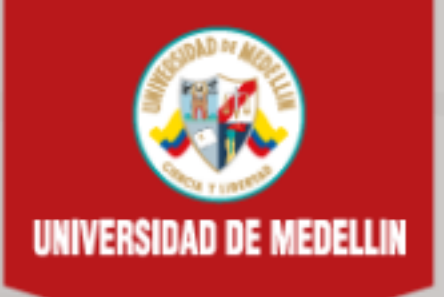

**■ Mis cursos ▶** 

**Biblioteca virtual** 

Inicio

Bienestar universitario

Centro de ayudas

Area personal > Mis cursos > Institucional > Vicerrectoría académica > FACULTAD DE COMUNICACIONES > Espacio de Gestión - Facultad de Comunicación > Producción > Plantilla Comunicación - Scroll Salir de la actividad

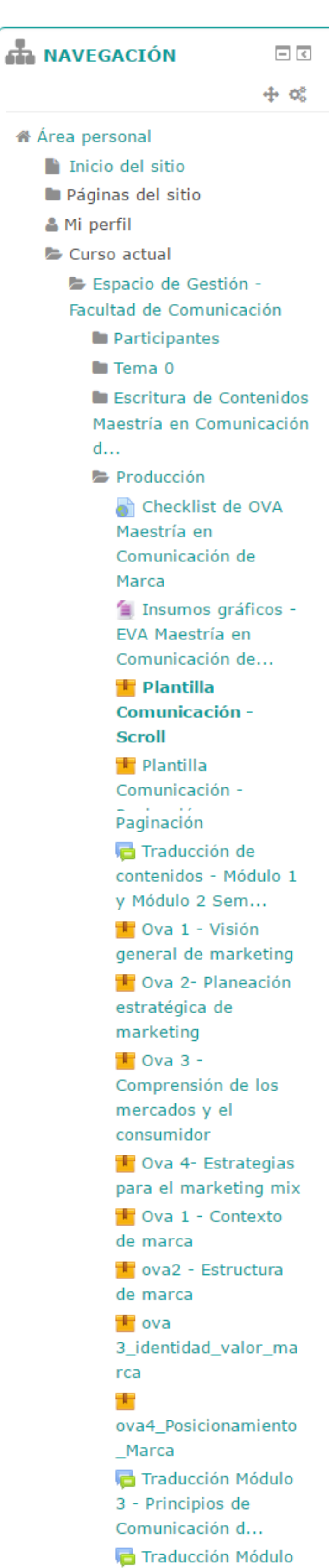

### Nombre del OVA

Lorem ipsum dolor sit amet, consectetur adipiscing elit. Integer tincidunt libero placerat nibh dapibus finibus. Fusce sit amet felis sapien. Cum sociis natoque penatibus et magnis dis parturient montes, nascetur ridiculus mus. Sed posuere purus vitae est luctus.

 $\boxed{\mathbf{A}$ i

# Virtua **Académica**

 $\bullet$ 

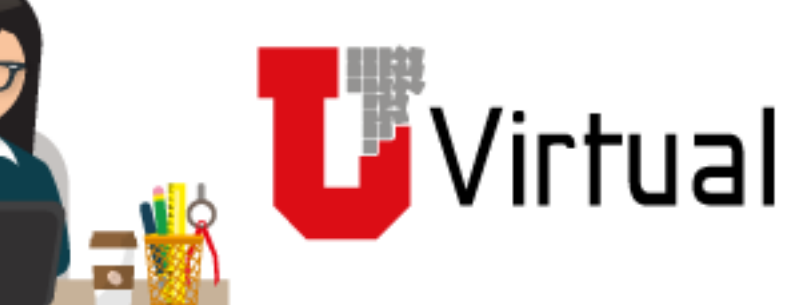

 $\blacksquare$  This course  $\blacktriangleright$ 

SANTIAGO >  $\blacksquare$ 

 $\odot$ 

Haga clic acá para abrir el documento de estudio

# Plantilla Laboratorio De Biotecnología

# Espacio de Gestión

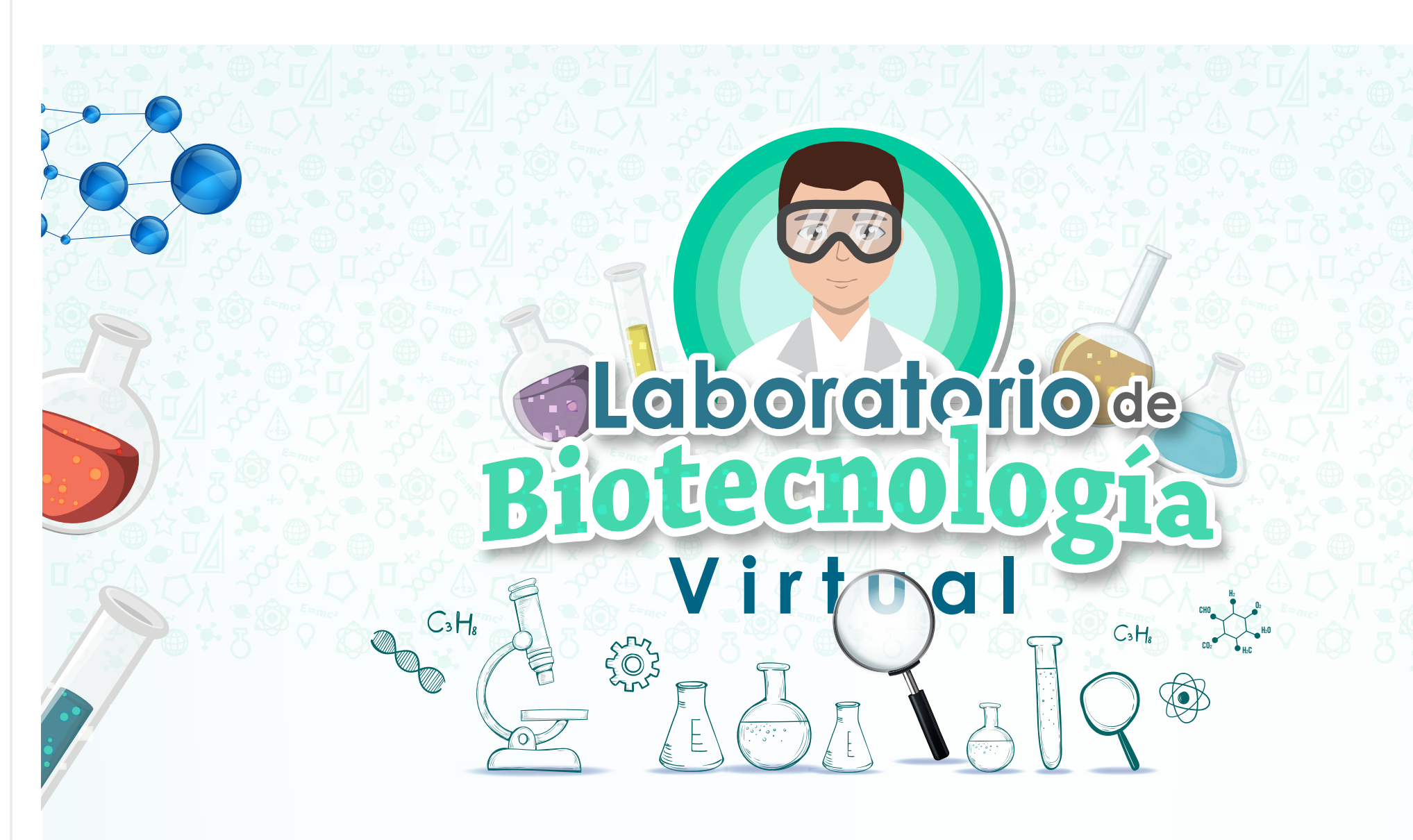

![](_page_1_Picture_0.jpeg)

Contextualización Contenido Actividad

Módulo I: nombre de módulo Nombre de tema

 $\left|\bullet\right| \Longleftrightarrow \left|\circ\right|$ 

### Introducción

En este espacio encontrará ejemplos de los controles que se pueden utilizar para dar formato a los contenidos del curso y para construir rápidamente las actividades.

### Objetivo

#### Duración

30 minutos

#### Contenido:

- 1. Textos
	- 1.1. Textos especiales
	- 1.2. Presentación del contenido
- 2. Multimedia
- 3. Formato de contenido
- 4. Actividades
- 5. Pie de fotos y demás

**U** Virtual

![](_page_1_Picture_20.jpeg)

![](_page_1_Picture_3.jpeg)

## **Contextualización**

**4%**

![](_page_2_Picture_0.jpeg)

![](_page_2_Picture_36.jpeg)

Lorem Ipsum es simplemente el texto de relleno de las imprentas y archivos de texto. Lorem Ipsum ha sido el texto de relleno estándar de las industrias desde el año 1500, cuando un impresor (N. del T. persona que se dedica a la imprenta) desconocido usó una galería de textos y los mezcló de tal manera que logró hacer un libro de textos especimen.

#### **Recuerde que**

Lorem Ipsum es simplemente el texto de relleno de las imprentas y archivos de texto. Lorem Ipsum ha sido el texto de relleno estándar de las industrias desde el año 1500, cuando un impresor (N. del T. persona que se dedica a la imprenta) desconocido usó una galería de textos y los mezcló de tal manera que logró hacer un libro de textos especimen.

### **Ejemplo**

Lorem Ipsum es simplemente el texto de relleno de las imprentas y archivos de texto. Lorem Ipsum ha sido el texto de relleno estándar de las industrias desde el año 1500, cuando un impresor (N. del T. persona que se dedica a la imprenta) desconocido usó una galería de textos y los mezcló de tal manera que logró hacer un libro de textos especimen.

#### **Extendiendo el saber**

9f0d15

![](_page_2_Picture_6.jpeg)

死

 $\boxed{\cdots}$ 

019e9e

![](_page_2_Picture_10.jpeg)

2c4a9a

![](_page_2_Picture_14.jpeg)

F29100

Lorem Ipsum es simplemente el texto de relleno de las imprentas y archivos de texto. Lorem Ipsum ha sido el texto de relleno estándar de las industrias desde el año 1500, cuando un impresor (N. del T. persona que se dedica a la imprenta) desconocido usó una galería de textos y los mezcló de tal manera que logró hacer un libro de textos especimen.

7F1B80

 $\begin{picture}(150,10) \put(0,0){\line(1,0){10}} \put(15,0){\line(1,0){10}} \put(15,0){\line(1,0){10}} \put(15,0){\line(1,0){10}} \put(15,0){\line(1,0){10}} \put(15,0){\line(1,0){10}} \put(15,0){\line(1,0){10}} \put(15,0){\line(1,0){10}} \put(15,0){\line(1,0){10}} \put(15,0){\line(1,0){10}} \put(15,0){\line(1,0){10}} \put(15,0){\line($ 

Lorem Ipsum es simplemente el texto de relleno de las imprentas y archivos de texto. Lorem Ipsum ha sido el texto de relleno estándar de las industrias desde el año 1500, cuando un impresor (N. del T. persona que se dedica a la imprenta) desconocido usó una galería de textos y los mezcló de tal manera que logró hacer un libro de textos especimen.

#### **Podcasts**

#### **Video**

#### **Importante**

#### **Actividad**

![](_page_2_Picture_17.jpeg)

![](_page_2_Picture_18.jpeg)

![](_page_2_Picture_19.jpeg)

![](_page_2_Picture_20.jpeg)

![](_page_2_Picture_21.jpeg)

![](_page_2_Picture_22.jpeg)

Lorem Ipsum es simplemente el texto de relleno de las imprentas y archivos de texto. Lorem Ipsum ha sido el texto de relleno estándar de las industrias desde el año 1500, cuando un impresor (N. del T. persona que se dedica a la imprenta) desconocido usó una galería de textos y los mezcló de tal manera que logró hacer un libro de textos especimen.

**Nota**

E94425

Lorem Ipsum es simplemente el texto de relleno de las imprentas y archivos de texto. Lorem Ipsum ha sido el texto de relleno estándar de las industrias desde el año 1500, cuando un impresor (N. del T. persona que se dedica a la imprenta) desconocido usó una galería de textos y los mezcló de tal manera que logró hacer un libro de textos especimen.

3AA3CD

Lorem Ipsum es simplemente el texto de relleno de las imprentas y archivos de texto. Lorem Ipsum ha sido el texto de relleno estándar de las industrias desde el año 1500, cuando un impresor (N. del T. persona que se dedica a la imprenta) desconocido usó una galería de textos y los mezcló de tal manera que logró hacer un libro de textos especimen.

**4%**

![](_page_3_Picture_0.jpeg)

![](_page_3_Picture_17.jpeg)

#### **Formato de Contenido**

Pestañas verticales

![](_page_3_Picture_5.jpeg)

![](_page_3_Picture_8.jpeg)

![](_page_3_Picture_11.jpeg)

![](_page_3_Picture_15.jpeg)

![](_page_4_Picture_0.jpeg)

 $\begin{picture}(180,10) \put(0,0){\line(1,0){10}} \put(10,0){\line(1,0){10}} \put(10,0){\line(1,0){10}} \put(10,0){\line(1,0){10}} \put(10,0){\line(1,0){10}} \put(10,0){\line(1,0){10}} \put(10,0){\line(1,0){10}} \put(10,0){\line(1,0){10}} \put(10,0){\line(1,0){10}} \put(10,0){\line(1,0){10}} \put(10,0){\line(1,0){10}} \put(10,0){\line($ 

![](_page_4_Picture_24.jpeg)

#### **Formato de Contenido**

Paginación secuencial

#### Consideraciones

Se le debe dar manualmente el alto utilizando CSS

Se utiliza cuando hay una serie de opciones que se van a colocar en una misma página pero el usuario ve una por una acorde a un menú de texto al lado izquierdo del contenido.

![](_page_4_Picture_9.jpeg)

![](_page_4_Picture_21.jpeg)

#### **Formato de Contenido**

Paginación por numeral

Utilizado para dividir el contenido en páginas y navegar entre las páginas mediante la numeración de las mismas. Simplemente se adiciona la clase ctrl\_pagination a un <div> contenedor, se le adiciona la propiedad data-numeric-pagination establecida a true y se agregan las páginas, cada una en un <li>.

Color Cajas de texto: F6F6F6 · Color Contorno: 00c99f Fuente: Muli regular

> Para controlar el alto de las páginas, de manera que se mantenga uniforme, utilizar el atributo data-layer-height, con el valor de alto del contenido.

![](_page_4_Picture_22.jpeg)

#### **Formato de Contenido**

Paginación por letras

Identico a "Paginación por numeral" pero en lugar de números se utilicen letras, se debe especificar el atributo data-type con el valor a o A, este último si se desea que se presente en mayúsculas.

![](_page_4_Picture_19.jpeg)

![](_page_4_Picture_23.jpeg)

Color: 00C99F

![](_page_4_Picture_15.jpeg)

![](_page_5_Picture_0.jpeg)

 $\left|\bullet\right|\Longleftrightarrow\left|\left.\bullet\right|\right.$ 

![](_page_5_Picture_13.jpeg)

#### **Formato de Contenido**

Acordeon

Para agrupar información por secciones desplegando el contenido de cada sección al dar clic en el título.

![](_page_5_Figure_6.jpeg)

![](_page_5_Picture_9.jpeg)

![](_page_5_Picture_11.jpeg)